# Meld 3.21 klavye kısayolları

# Dosyalarla ve karşılaştırmalarla çalışma

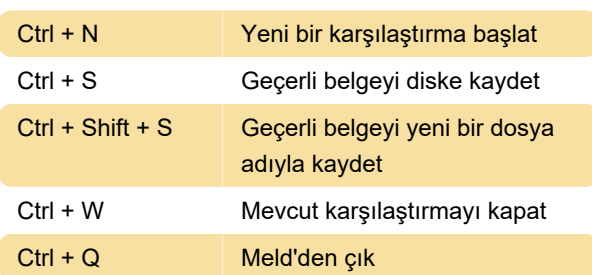

## Belgeleri düzenleme

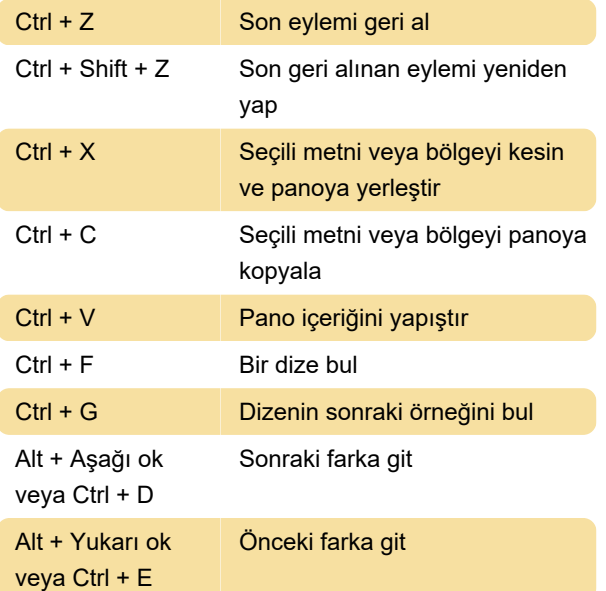

# Klasör karşılaştırması

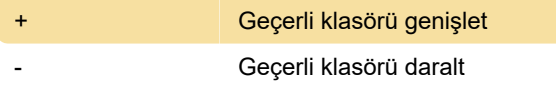

#### Ayarları görüntüle

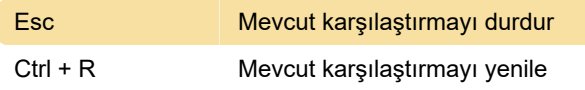

### Yardım

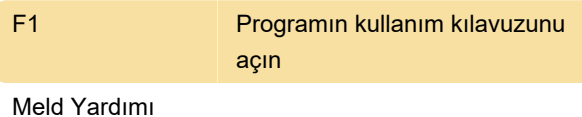

Son değişiklik: 5.09.2022 11:50:46

Daha fazla bilgi için: [defkey.com/tr/meldmerge-3-](https://defkey.com/tr/meldmerge-3-21-klavye-kisayollari)

[21-klavye-kisayollari](https://defkey.com/tr/meldmerge-3-21-klavye-kisayollari)

#### [Bu PDF'yi özelleştir...](https://defkey.com/tr/meldmerge-3-21-klavye-kisayollari?pdfOptions=true)